## Profiling and Optimization

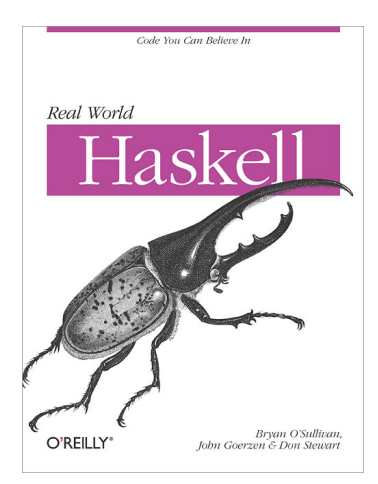

## Stephen A. Edwards

Columbia University

Fall 2023

After Chapter 25 of O'Sullivan, Goerzen, and Stewart

Artificial example program to optimize:

Calculate the average value of a list of Doubles [1,2,3,...] by summing their values and dividing by the length

```
import System.Environment (getArgs)
import Text.Printf (printf)
main :: IO ()
maxin = do[d] <- map read <$> getArgs
  printf "%f\n" \mathsf{\$} mean [1..d]mean :: [Double] -> Double
mean xs = sum xs / fromIntegral (length xs)
```

```
$stack phc -- -make -02 -Wall prof1.hs[1 of 2] Compiling Main ( prof1.hs, prof1.o )
[2 of 2] Linking prof1
$ /usr/bin/time -f "elapsed %e s" ./prof1 1e5
50000.5
elapsed 0.03 s
$ /usr/bin/time -f "elapsed %e s" ./prof1 1e6
500000.5
elapsed 0.12 s
$ /usr/bin/time -f "elapsed %e s" ./prof1 1e7
5000000.5
elapsed 1.19 s
$ /usr/bin/time -f "elapsed %e s" ./prof1 1e8
50000000.5
elapsed 10.24 s
$ /usr/bin/time -f "elapsed %e s" ./prof1 1e9
Command terminated by signal 9
elapsed 200.01 s
                                                 Scales linearly, but
                                                 this exhausted
                                                 memory on a
                                                 64 GB machine
                                                 What is actually
                                                 going on?
                                                 How do we make
                                                 this work in
                                                 bounded memory?
```
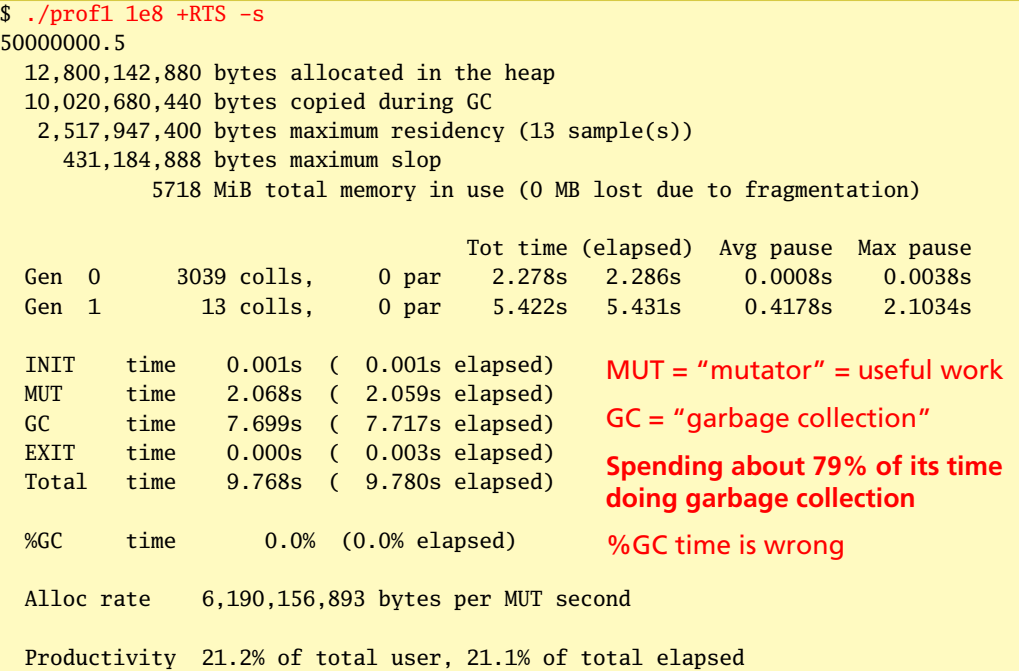

```
$ stack ghc -- --make -02 prof1.hs \
 -rtsopts \ Enable more +RTS options
 -prof \ Enable profiling
 -fprof-auto Profile every top-level function
[1 of 2] Compiling Main ( prof1.hs, prof1.o )
[2 of 2] Linking prof1 [Objects changed]
```

```
$ /usr/bin/time -f "elapsed %e s" ./prof1 1e6 +RTS -p
500000.5
elapsed 0.16 s # vs. 0.12 s without profiling
```
Generates prof1.prof file because of -p option

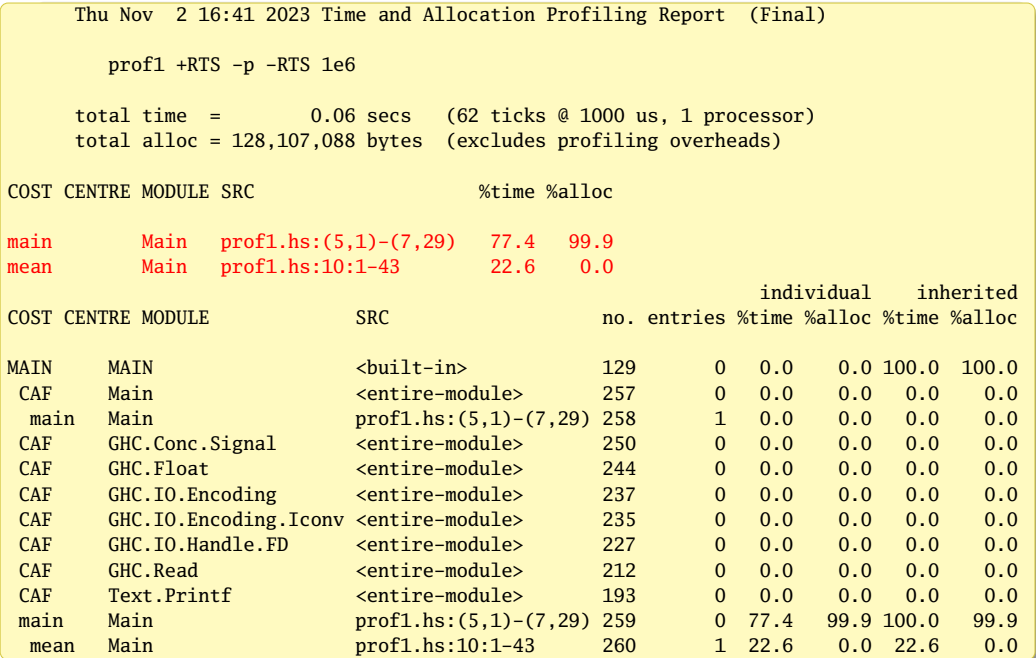

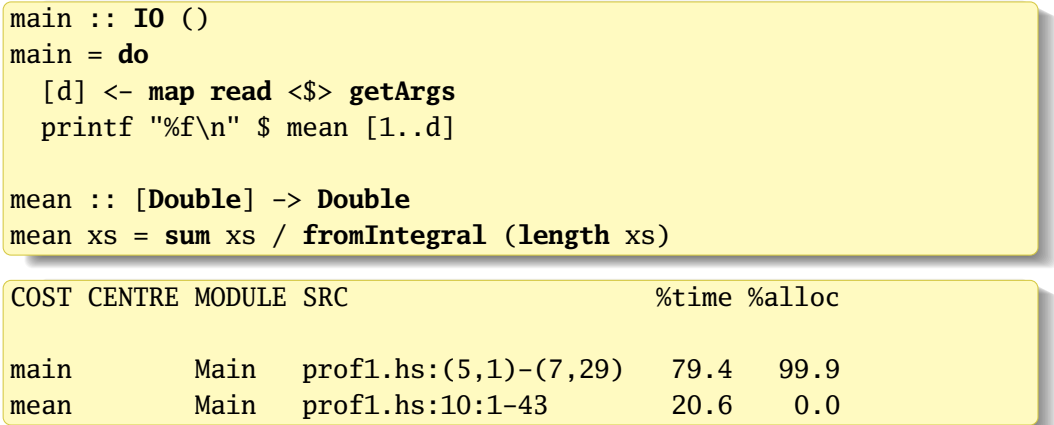

Most allocation is for the list of Doubles (in main)

Only 20% of the time is spent traversing the list

-fprof-auto gives unsufficient precision; need to define smaller *cost centers*

SCC : "Set Cost Center" annotation in a {-# SCC *id* #-} comment.

*id* may be a Haskell identifier or a quoted string

```
import System.Environment (getArgs)
import Text.Printf (printf)
main :: IO ()
main = do [d] <- map read <$> getArgs
          printf "%f\n" $ mean ({-# \; SC \; list \; #-} \; [1..d])mean :: [Double] -> Double
mean xs = ({-# \text{ SCC sum}} #-} sum xs) /fromIntegral ({-# SCC length #-} length xs)
```

```
$ stack ghc -- --make -O2 prof2.hs -prof -fprof-auto
[1 of 2] Compiling Main ( prof2.hs, prof2.o )
[2 of 2] Linking prof2
$ /usr/bin/time -f "elapsed %e s" ./prof2 1e6 +RTS -p
500000.5
elapsed 0.19 s
```
main = **do** [d] <- **map read** <\$> **getArgs** printf "%f\n" \$ mean  $(\{-\# \ SC \ List \ #-\} [1..d])$ mean  $xs =$  ({ $-#$  SCC sum  $#$  $-$ } sum  $xs$ ) / **fromIntegral** ({-# SCC length #-} **length** xs)

Thu Nov 2 17:24 2023 Time and Allocation Profiling Report (Final) prof2 +RTS -p -RTS 1e6 total time = 0.06 secs (59 ticks @ 1000 us, 1 processor) total alloc = 128,107,104 bytes (excludes profiling overheads)

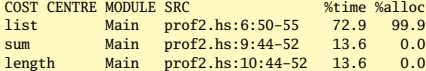

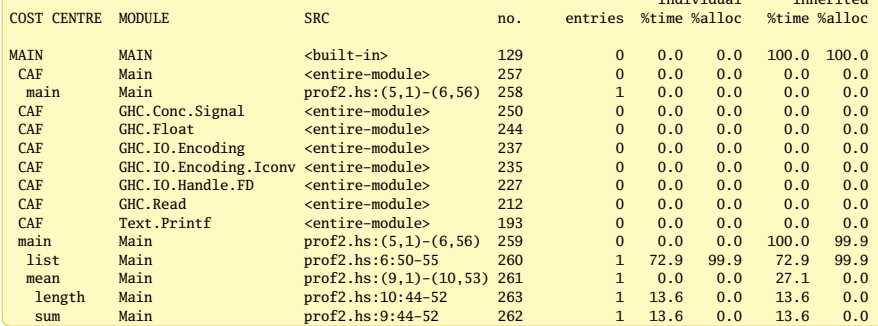

individual inherited

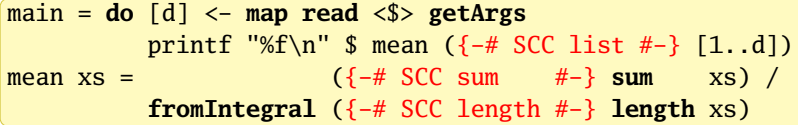

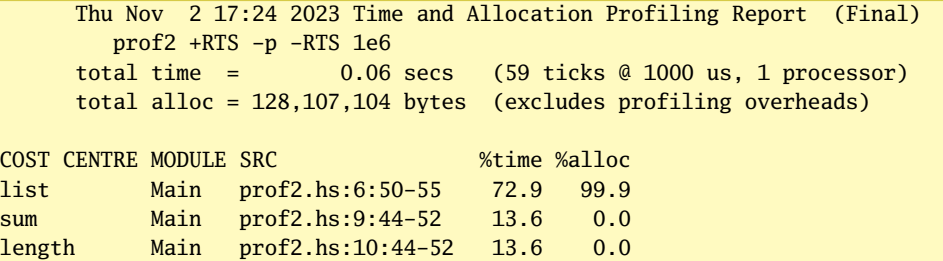

The list is virtually all of the memory allocated

Sum and length are both taking a fair amount of time (to traverse the list)

```
$ stack ghc -- --make -O2 prof2.hs -prof -fprof-auto -rtsopts
[1 of 2] Compiling Main ( prof2.hs, prof2.o )
[2 of 2] Linking prof2
$ /usr/bin/time -f "elapsed %e s" ./prof2 1e7 +RTS -hy -p -i0.025
5000000.5
elapsed 3.22 s
$ hp2ps prof2.hp # Creates prof2.ps
```
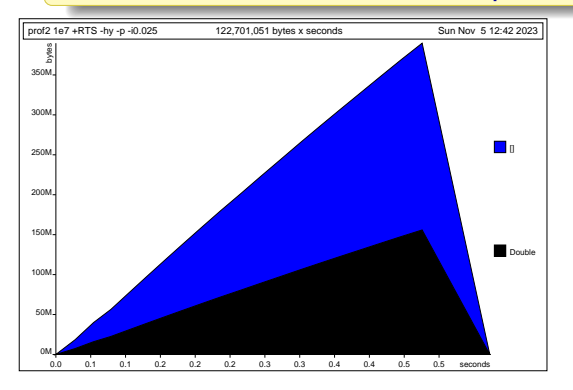

-hy Profile heap by type into prof2.hp

-i0.025 Sample heap size every 0.025 s

1e7 element list: 160e6 bytes of Doubles (16 bytes ea.); 240e6 bytes of Cons cells (24 bytes ea.)

List is being created slowly (lazily) then deallocated as it's being traversed again

Laziness doesn't reduce memory because the list needs to be traversed *twice*.

Idea: make two equivalent lists

```
main = do
  [d] <- map read <$> getArgs
  printf "%f\n" \mathcal{S} mean [1..d] [1..d]mean :: [Double] -> [Double] -> Double
```
mean xs1 xs2 = **sum** xs1 / **fromIntegral** (**length** xs2)

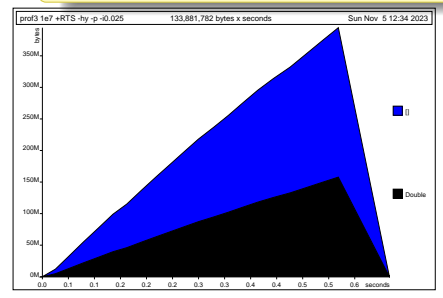

```
$ ghc -make -02 prof3.hs \
   -prof -fprof-auto -rtsopts
$ ./prof3 1e7 +RTS -hy -p -i0.025
5000000.5
elapsed 6.66 s
```
No luck: compiler recognized that [1..d] and [1..d] are identical and merged

Laziness doesn't reduce memory because the list needs to be traversed *twice*.

Idea: make two equivalent lists

```
main = do
  [d] <- map read <$> getArgs
 printf "%f\n" \$ mean [1..d] [1..d]mean :: [Double] -> [Double] -> Double
mean xs1 xs2 = sum xs1 / fromIntegral (length xs2)
```
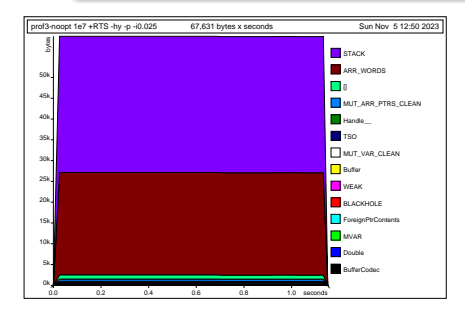

```
$ ghc --make prof3.hs -o prof3-noopt \setminus-prof -fprof-auto -rtsopts
$./prof3-noopt 1e7 +RTS -hy -p -i0.0255000000.5
elapsed 1.17 s
```
6× speedup from *disabling* optimization This is what we want but...yuck

Sum the list and assess its length simultaneously:

```
mean :: [Double] -> Double
mean xs = total / fromIntegral count
 where (count, total) = fold 1 step (0, 0) xsstep (n, s) x = (n + 1, s + x)
```
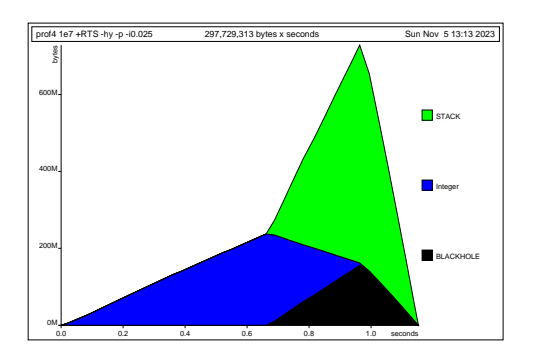

\$ ghc --make -O2 prof4.hs \ -prof -fprof-auto -rtsopts \$ /usr/bin/time -f "elapsed %e s" \ ./prof4 1e7 +RTS -hy -p -i0.025 5000000.5 elapsed 12.51 s

We traded 400M of heap for 700M of stack

The whole computation remains lazy: each call of *step* remains a thunk on the stack

That there are a lot of *Integer*-type objects is a hint: these are complex data structures being evaluated lazily.

Force the use of *Int*s:

```
mean :: [Double] -> Double
mean xs = total / fromIntegral count
  where (count, total) = foldl step (0::Int, 0) xs
        step (n, s) x = (n + 1, s + x)
```
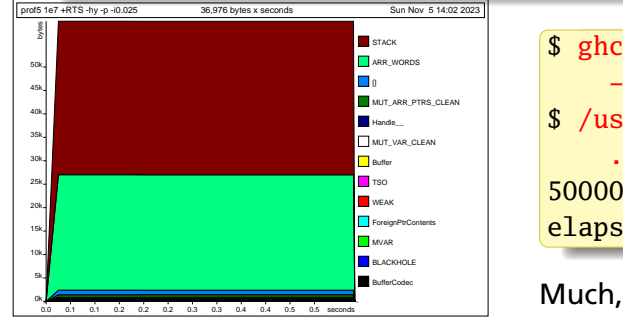

```
$ ghc -make -02 prof5.hs \
    -prof -fprof-auto -rtsopts
$ /usr/bin/time -f "elapsed %e s" \
    ./prof5 1e7 +RTS -hy -p -i0.0255000000.5
elapsed 0.68 s
```
Much, much better

Initial version:

1,280,142,368 bytes allocated 1,070,855,432 bytes copied by GC

670 MiB total memory in use

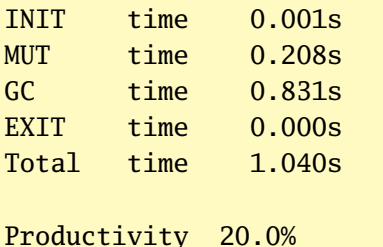

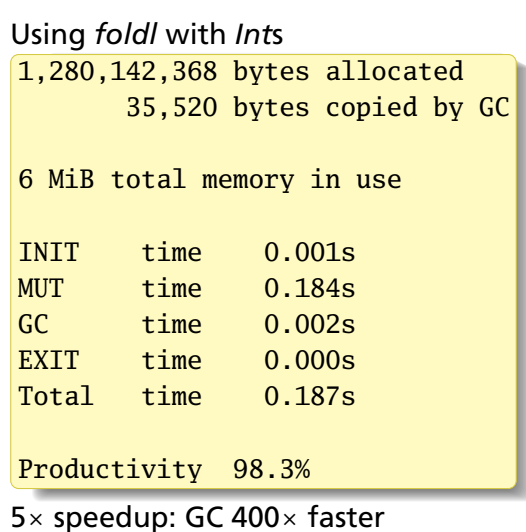

## However, without optimization, we get

```
$ ghc --make prof5.hs -o prof5-noopt -prof -rtsopts
$ ./prof5-noopt 1e7 +RTS -hy -i0.025 -s
MUT time 3.099s
GC time 37.322s
```
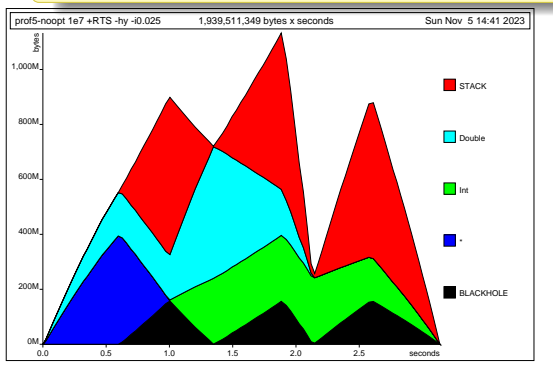

Using an enormous amount of stack space, building a big Double list

It's being too lazy

For this simple example -O2 was able to do strictness analysis to eliminate needless laziness; we won't always be so lucky

First trick: use *Data.List.foldl'*, which accumulates state strictly

```
import Data.List (foldl')
```

```
mean :: [Double] -> Double
mean xs = total / fromIntegral count
  where (count, total) = foldl' step (0::Int, 0) xs
        step (n, s) x = (n + 1, s + x)
```
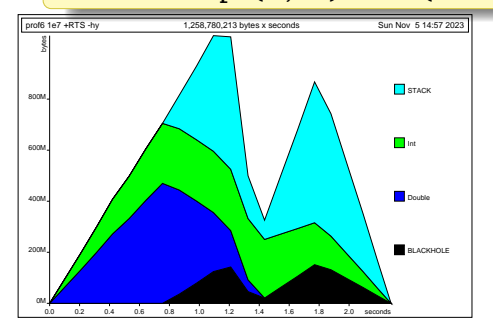

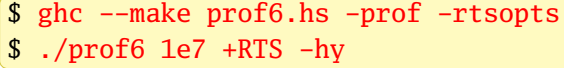

Better than before, but it's still too lazy

Problem is that *foldl'* is only strict to WHNF: the accumulated pair state is left unevaluated

Second trick: use *seq* to force strict evaluation of the components of the pair

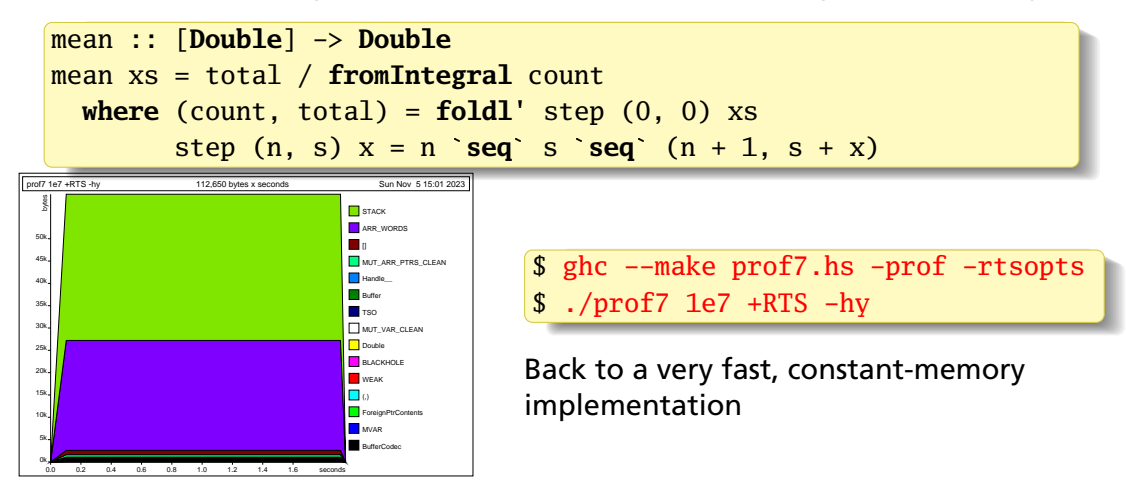

Another approach: force the accumulated state datatype to be strict

Adding ! to fields forces them to be strict

```
data Pair = Pair !Int !Double
mean :: [Double] -> Double
mean xs = total / fromIntegral count
  where Pair count total = foldl' step (Pair 0 0) xs
        step (Pair n s) x = Pair (n + 1) (s + x)
```
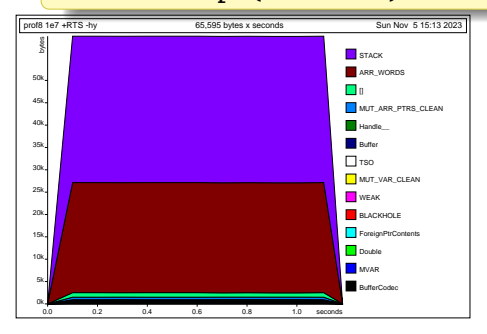

```
$ ghc --make prof8.hs -prof -rtsopts
$ ./prof8 1e7 +RTS -hy
```
Similar effect as using *seq*; slightly less intrusive

The BangPatterns language extension is another way to force strictness

Adding ! to patterns forces arguments to be strict

```
{−# LANGUAGE BangPatterns #−}
mean :: [Double] -> Double
mean xs = total / fromIntegral count
  where (count, total) = fold' step (0::Int, 0) xs
        step (!n, !s) x = (n + 1, s + x)
```
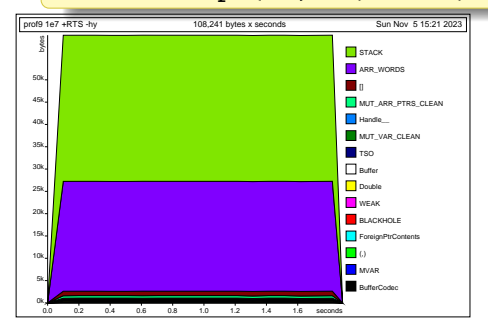

```
$ ghc --make prof9.hs -prof -rtsopts
$ ./prof9 1e7 +RTS -hy
```
Even less intrusive than using a different data type